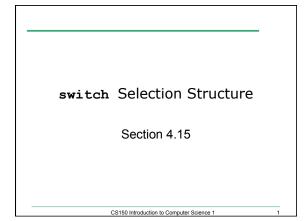

### Switch Statements

- Another form of selection statement
- Similar to if's
- · Useful for lots of alternatives

#### Example char choice; cout << "Enter A, B, or C: ";</pre> cin >> choice; switch (choice) ł case 'A': cout << "You entered A" << endl;</pre> break; case 'B': cout << "You entered B" << endl;</pre> break; case 'C': cout << "You entered C" << endl;</pre> break; default: cout << "You did not enter A, B, or C!" << endl;</pre> } CS150 Introduction to Computer Science 1 3

CS150 Introduction to Computer Science 1

| Form                                     |   |
|------------------------------------------|---|
| switch (selector)                        |   |
| {                                        |   |
| <pre>case label1: statements1;</pre>     |   |
| break;                                   |   |
| <pre>case label2: statements2;</pre>     |   |
| break;                                   |   |
|                                          |   |
| <pre>case labeln: statementsn;</pre>     |   |
| break;                                   |   |
| <pre>default: statements;</pre>          |   |
| }                                        |   |
| CS150 Introduction to Computer Science 1 | 4 |

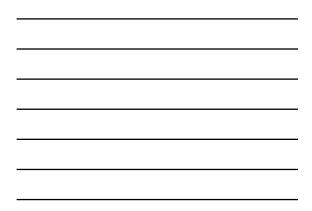

### Important!

10/10/05

- Selector must be a constant integral expression
- Each possible value is a separate case
- break stops statements for case, otherwise continue with statements for next case

CS150 Introduction to Computer Science 1

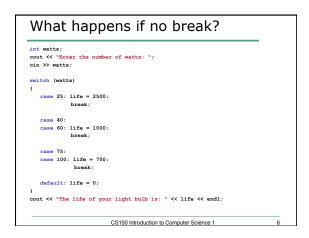

```
What is the Output?
switch (color)
{
    case `R':
    case `r': cout << "red" << endl;
    case `B':
    case `b': cout << "blue" << endl;
    case `Y':
    case `y':
    case `y': cout << "yellow" << endl;
}
What happens when color is 'r'? 'B'? 'Y'? 'K'?
    CS150 Introduction to Computer Science 1</pre>
```

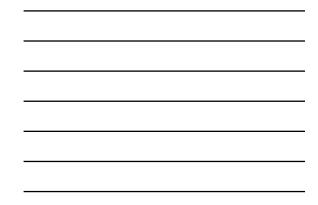

| Example                                                                                                    |   |
|----------------------------------------------------------------------------------------------------|---|
| <pre>int x, y;<br/>cout &lt;&lt; "Enter two numbers: ";<br/>cin &gt;&gt; x &gt;&gt; y;<br/>switch (x &gt; y)</pre> |   |
| {                                                                                                    |   |
| <pre>case 1: cout &lt;&lt; "x greater\n";</pre>                                                                    |   |
| <pre>case 0: cout &lt;&lt; "y greater or equal\n";</pre>                                                           |   |
| }                                                                                                    |   |
| Write this as an if statement.                                                                                     |   |
| CS150 Introduction to Computer Science 1                                                                           | 8 |

## Questions

- Can you write any switch statement as an if? Why or why not?
- Can you write any if statement as a switch? Why or why not?

CS150 Introduction to Computer Science 1

# Examples

 Write an if statement that prints out the level of schooling based on a grade level. If the input is 0, then output none. (1 through 6, elementary; 7 through 8, middle school; 9 through 12, high school; > 12, college)

• Write a switch statement to do the same

CS150 Introduction to Computer Science 1

10